# **Backlog Courrier - Fonctionnalité #26961**

## **Ajout d'un hover dans l'indexation du courrier**

23/10/2023 10:39 - Jonathan NOHILE

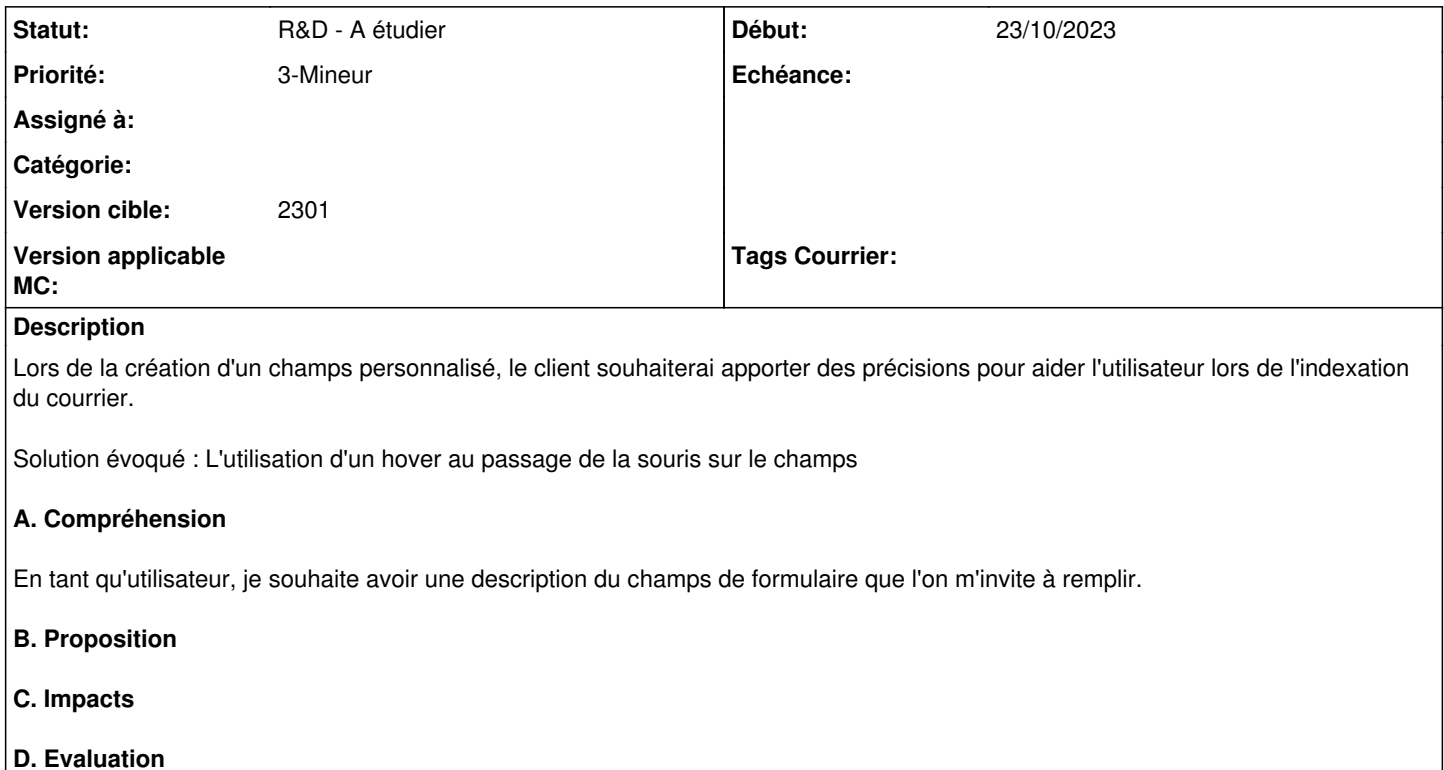

## **Historique**

## **#1 - 23/10/2023 14:47 - Emmanuel DILLARD**

*- Description mis à jour*

#### **#2 - 24/10/2023 12:56 - Emmanuel DILLARD**

*- Statut changé de A qualifier à R&D - A étudier*